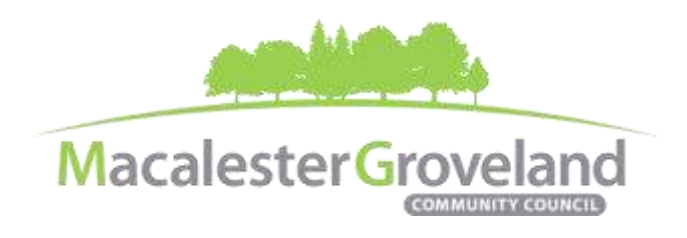

### **HOUSING AND LAND USE COMMITTEE MEETING**

Wednesday, June 22<sup>nd</sup>, 2022 | 6:30pm Visi[t www.macgrove.org/participate](file:///C:/Users/liz/Dropbox/Committees/Housing%20&%20Land%20Use%20Committee/AGENDAS/HLU%202021/www.macgrove.org/participate) for Meeting ID # and password

**Please note: this meeting is being held remotely online via Zoom and will be recorded.**

**Chair:** Mike Moore **Secretary:** Meg Arnosti **Staff:** Alexa Golemo

## **AGENDA**

*(6:15 – 6:30 pm Social Time & Tech Check)*

- 6:30 I. Welcome & Introductions
- 6:35 II. Addition/Deletion of agenda items
- 6:37 III. Approval of minutes for April 2022 HLU Meeting
- 6:40 IV. **Updates on Schoenecker Center Construction (STEAM Complex)**, *University of St. Thomas: Amy McDonough, Chief of Staff; Jim Brummer, VP for Facilities Management; Amy Gage, Director of Neighborhood Relations*
- 7:05 V. **Updates on Highland Bridge potential for UST D1 Sports Facilities,** *University of St. Thomas: Amy McDonough, Chief of Staff; Jim Brummer, VP for Facilities Management; Amy Gage, Director of Neighborhood Relations* 
	- Alexa will invite Ryan Companies to July meeting for updates on Highland Bridge and Master Plan Amendments process.
- 7:25 VI. **Class N License Process Changes**, *Preliminary Review of Proposed Changes*

Documents available at *[macgrove.org/committees/hlu/.](https://macgrove.org/committees/hlu/)* 

*Feedback due to DSI by Monday, July 25th, 2022. Final DSI staff recommendations to City Council will be available in the late summer/fall and MGCC will offer feedback for public hearing.* 

7:55 VII. Updates & Announcements

Rent Stabilization Work Group Update*, Jack Fei* 

8:05 VIII. Adjourn

All MGCC meetings are online through Zoom at this time. Visit [www.macgrove.org/participate/](http://www.macgrove.org/participate/) to receive the Meeting ID # and password for this meeting. All times are approximate. Agenda is subject to change due to additions or deletions. All meetings of the Macalester-Groveland Community Council are open to the *public and residents are invited to attend. As of January 2021, MGCC public meetings are recorded and posted a[t www.macgrove.org.](http://www.macgrove.org/) For more information about the Macalester-Groveland Community Council or its committees, please call 651-695-4000 or visit* [www.macgrove.org](http://www.macgrove.org/)*.*

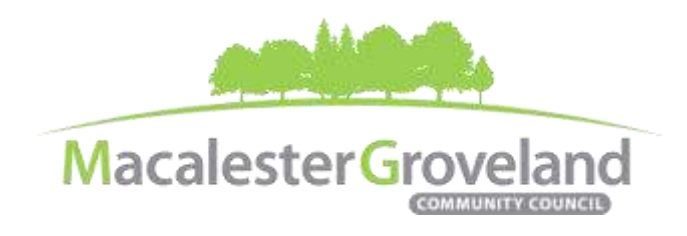

# **Board of Zoning Appeal Findings**

According to **[Sec. 61.601](https://library.municode.com/mn/st._paul/codes/code_of_ordinances?nodeId=PTIILECO_TITVIIIZOCO_CH61ZOCODMEN_ARTVI61.600.VA_S61.601VA)** of the zoning code, the BZA must make the following findings before they can grant a variance:

- The variance is in harmony with the general purposes and intent of the zoning code.
- The variance is consistent with the comprehensive plan.
- The applicant has established that there are practical difficulties in complying with the provision, that the property owner proposes to use the property in a reasonable manner not permitted by the provision. Economic considerations alone do not constitute practical difficulties.
- The plight of the landowner is due to circumstances unique to the property not created by the landowner.
- The variance will not permit any use that is not allowed in the zoning district where the affected land is located.
- The variance will not alter the essential character of the surrounding area. In granting a variance, the board or commission shall make written findings stating the grounds upon which the variance is justified. Inadequate access to direct sunlight for solar energy systems constitutes a practical difficulty in the third bullet point above.

#### **Committee e-Meetings via Zoom**

#### **Zoom Protocol**

- **Log in Early**  Please log into *Zoom* at least 5 minutes early so the meeting can start in time. Click "Join with Computer Audio." Use this time to test your speaker and microphone.
- **Security Precautions**: A Zoom link will be sent out to community members who signed up via [www.macgrove.org/participate.](http://www.macgrove.org/participate) Please do not share this link with others. In the unlikely event of an external disruption during the meeting, the Zoom meeting may be terminated, and a new Zoom link will promptly be emailed to all participants.
- **Internet Quality** When possible, physically connect your computer directly to your internet source. If using WIFI, position yourself in an area with the best signal. Remember to disconnect from VPN and turn off unnecessary apps to optimize internet bandwidth.
- **Video** All Board and Committee members are encouraged to participate using video. However, if you are experiencing poor video/audio quality, click "Stop Video". As a last resort, you can join by phone.
- **Mute Your Microphone**  To minimize background noise, remember to mute your microphone at the beginning of the meeting. (Mute button is on the lower left corner of the Zoom screen). To speak, press and hold the spacebar on your keyboard to temporarily unmute yourself. Or, unclick the Mute button for an extended conversation.

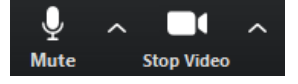

All MGCC meetings are online through Zoom at this time. Visit [www.macgrove.org/participate/](http://www.macgrove.org/participate/) to receive the Meeting ID # and password for this meeting. All times are approximate. Agenda is subject to change due to additions or deletions. All meetings of the Macalester-Groveland Community Council are open to the *public and residents are invited to attend. As of January 2021, MGCC public meetings are recorded and posted a[t www.macgrove.org.](http://www.macgrove.org/) For more information about the Macalester-Groveland Community Council or its committees, please call 651-695-4000 or visit* [www.macgrove.org](http://www.macgrove.org/)*.*

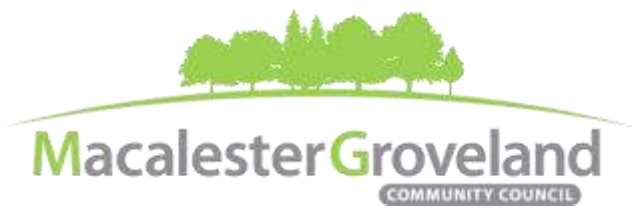

- **View Settings** Customize how you view meeting particiants on your screen using the settings on the upper right corner of your Zoom screen. Gallery View statically arranges all participants in a grid pattern. Speaker View dynamically brings the current speaker to the forefront.
- **Raising your Hand**  If you would like to provide feedback or ask a question, please click the "raise your hand" icon. If for some reason you do not see an icon labeled "raise hand", you can also send a message in the chat. You can take yourself off mute to speak, once you have been recognized by the Chair. (See *Committee Meeting Protocol* below)

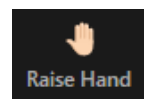

- **Questions or Day-of-Meeting Troubleshooting -** Contact MGCC Staff at [mgcc@macgrove.org](mailto:mgcc@macgrove.org) and we will do our best to assist you.
- **Phone -** The local phone number for joining Zoom is +1 651 372 8299. It will ask you to enter the Meeting ID and the passcode for that meeting (you do **not** need to enter a Participant ID). Phone users can unmute/mute by pressing \*6. To raise/lower hand, press \*9.

#### **Committee Meeting Protocol**

- MGCC meetings are **recorded** and made available at [www.macgrove.org](http://www.macgrove.org/) for one month. Please reach out to staff if you have concerns about being recorded.
- **If you would like to comment**, please raise your hand and wait to be recognized. (See *Raising your Hand* above) When recognized, please first state your name and residential cross-streets.
- **This is a place for civil and respectful dialogue**. It does not mean everyone has to agree, but it means we have to treat one another well. Please keep your comments brief and to the point. At about the two-minute mark, the Chair will let you know that your time is almost up.
- After receiving public comments and inquiries, the Committee members will have the opportunity to ask final questions and to discuss the issues at hand. Only voting members of a committee may vote on a motion. If you are not sure whether you are currently a voting member of a committee, please ask the staff member in attendance.